# **Guide to the Medicare Plan Finder**

#### **Type "www.Medicare.gov" into your web address bar.**

\*The Medicare Homepage will open as follows:

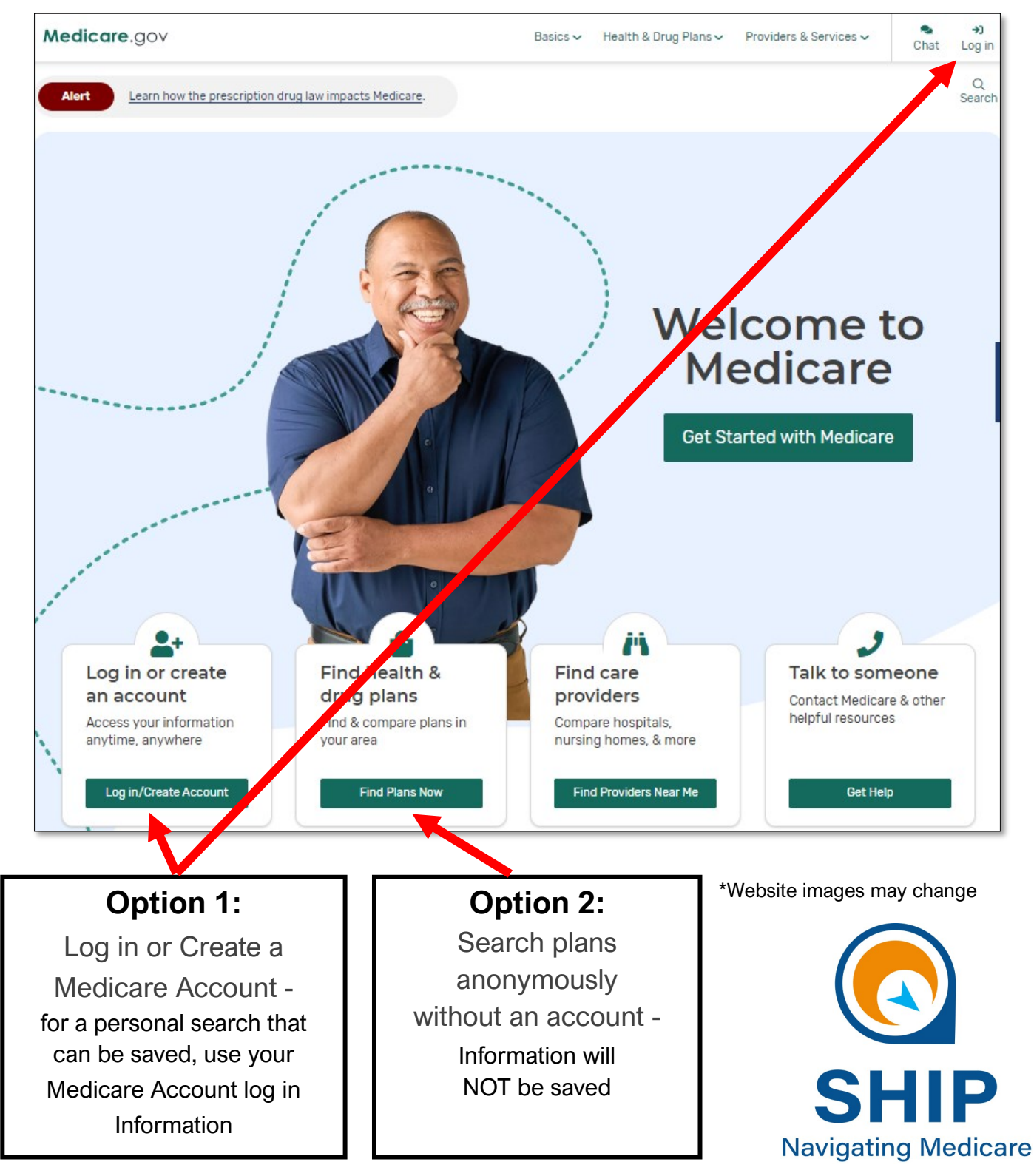

1 This project was supported by the Wisconsin Department of Health Services with financial assistance, in whole or in part, by grant number 90SAPG0091, from the U.S. Administration for Community Living, Department of Health and Human Services, Washington, D.C. 20201. Grantees undertaking projects with government sponsorship are encouraged to express freely their findings and conclusions. Points of view or opinions do not, therefore, necessarily represent official ACL policy. February 2024.

## **Option 1:**

### **Personalized Search with a Medicare Account**

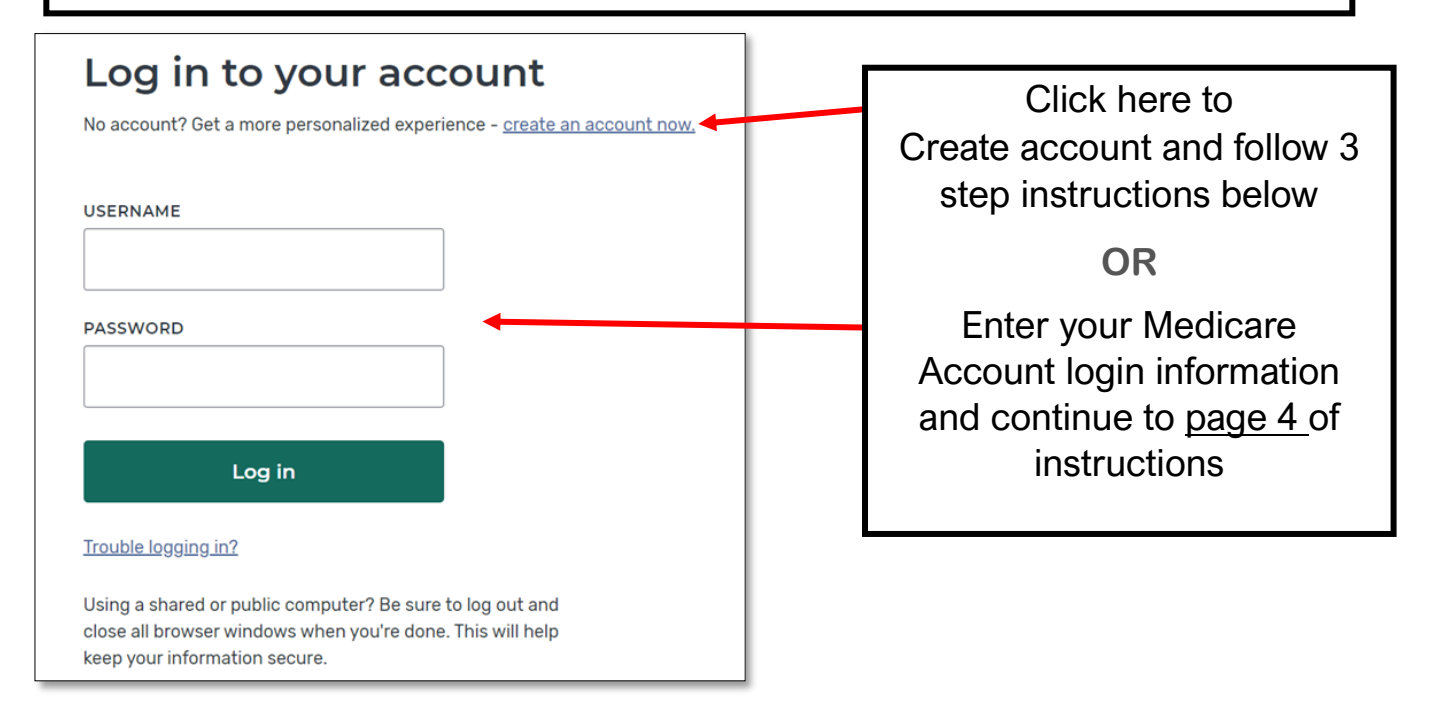

### **3 Steps to Creating a Medicare Account:**

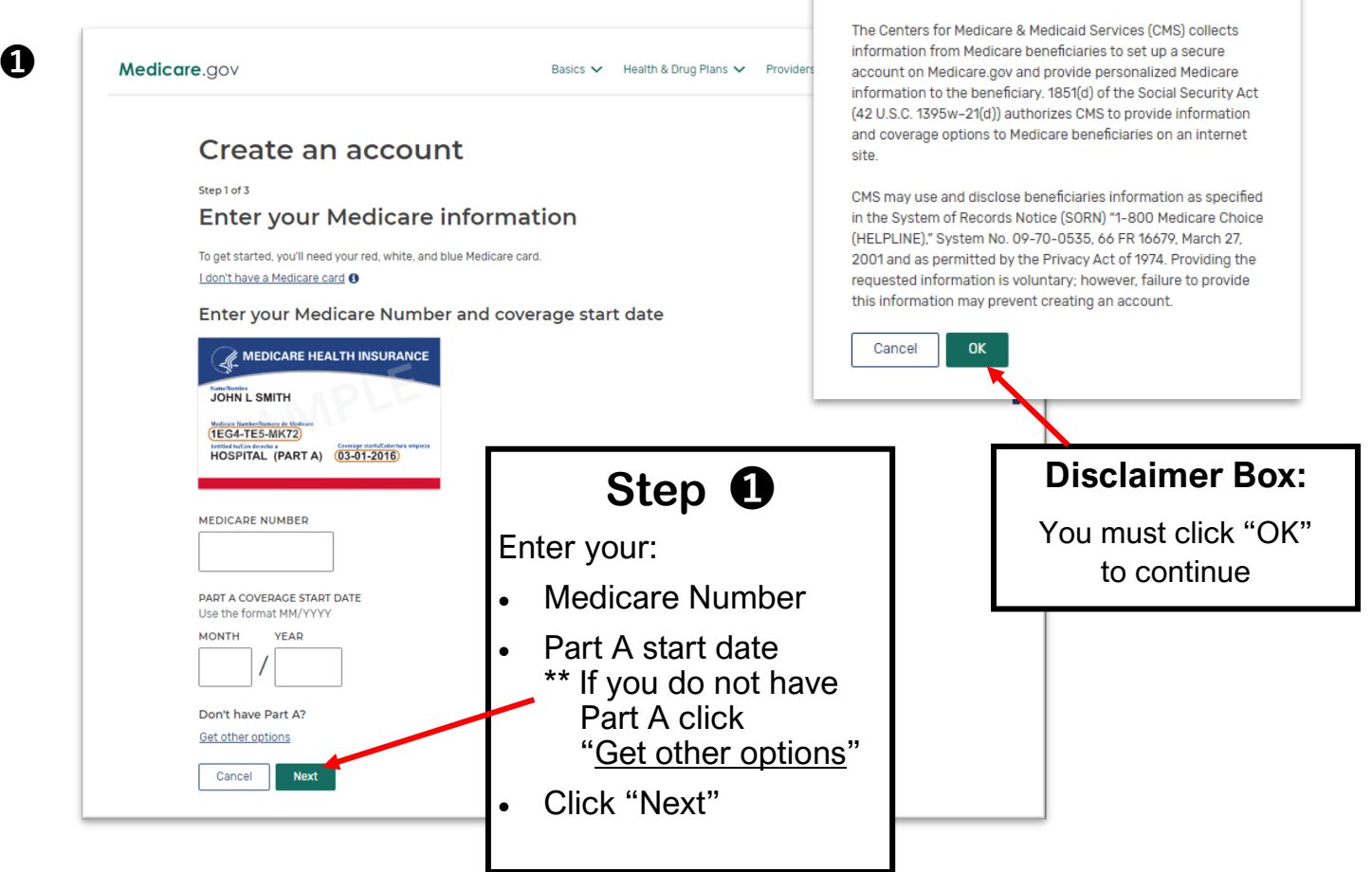

### Creating an account instructions continued:

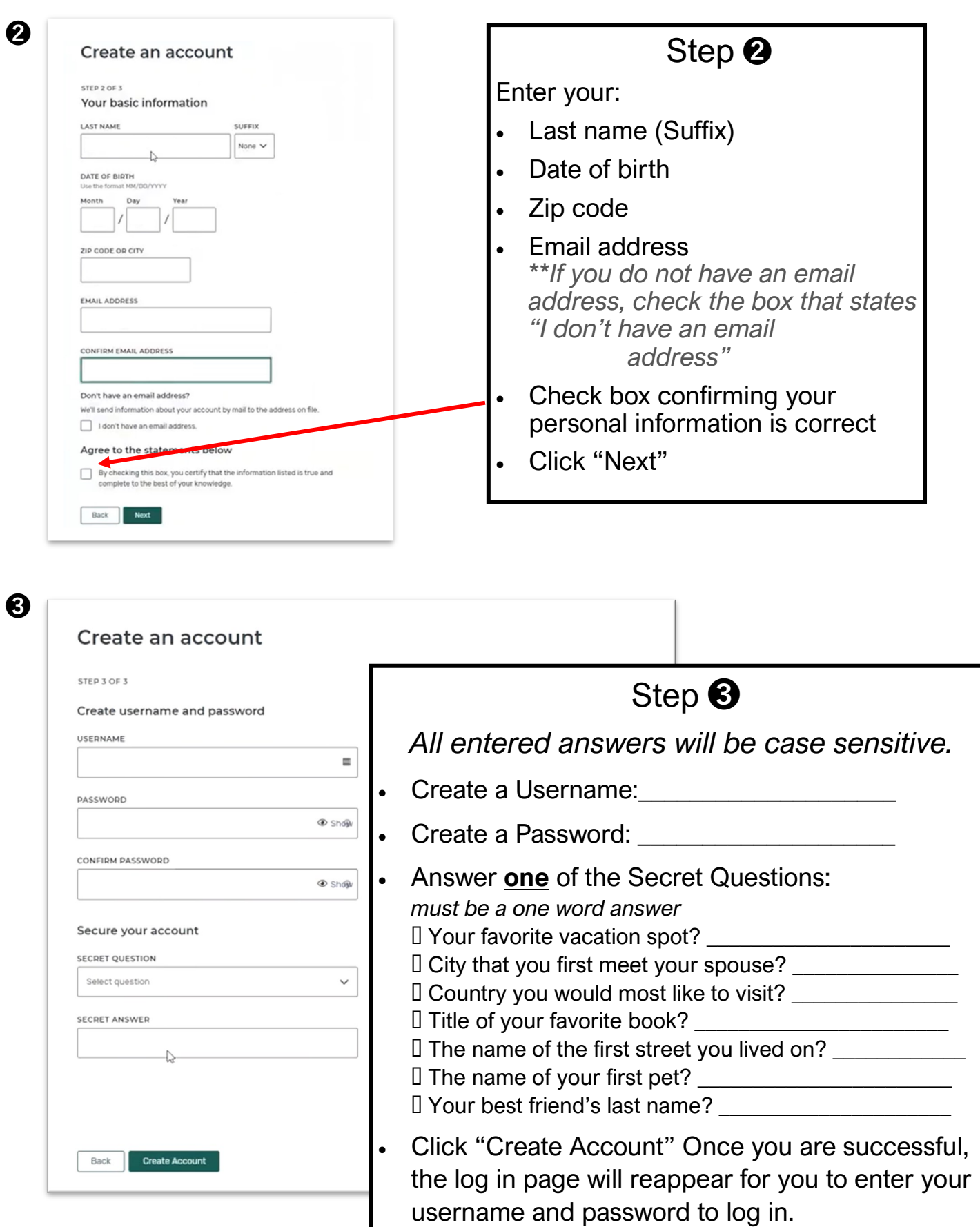

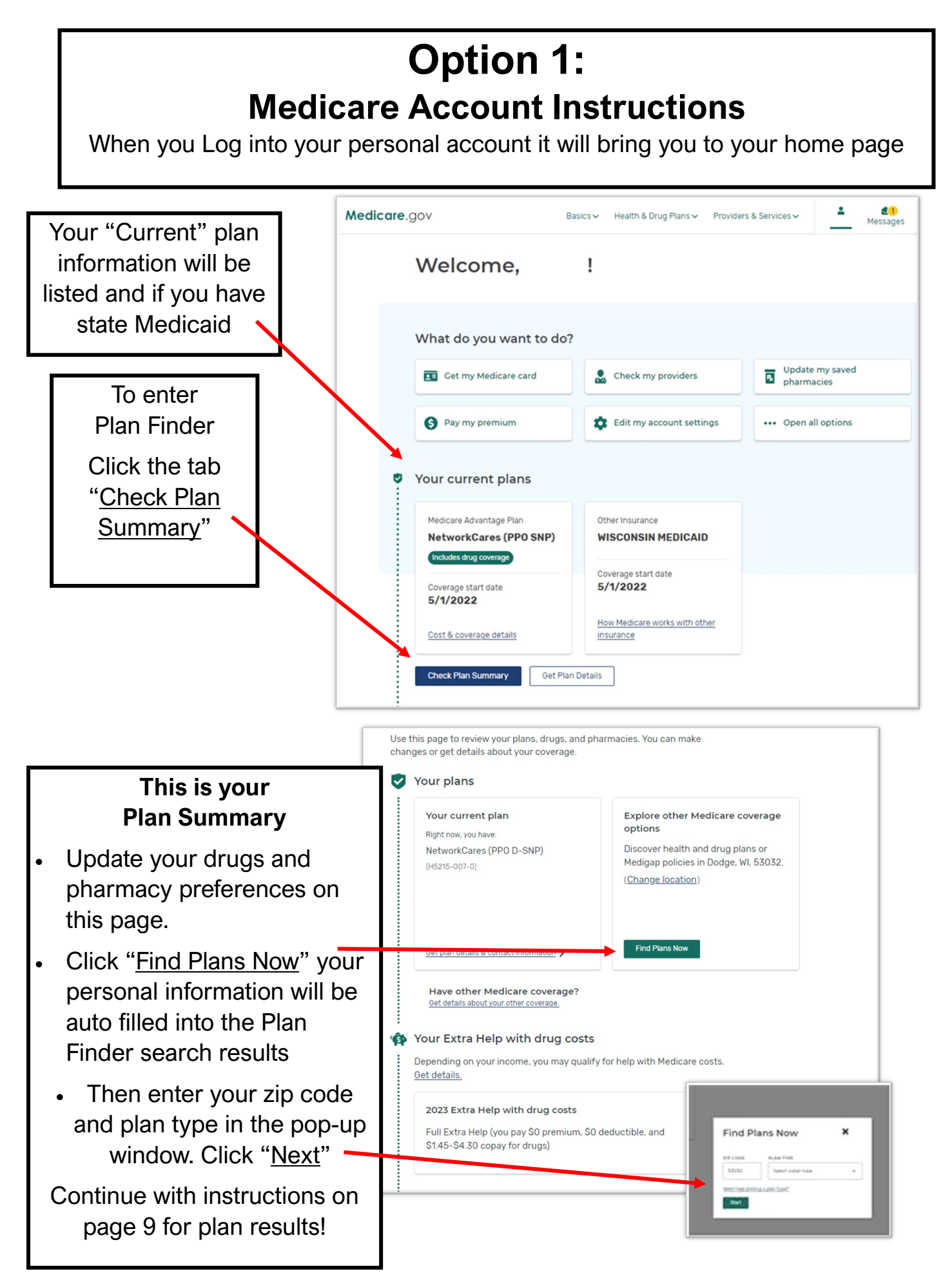

# **Option 2: Instructions for an Anonymous search**

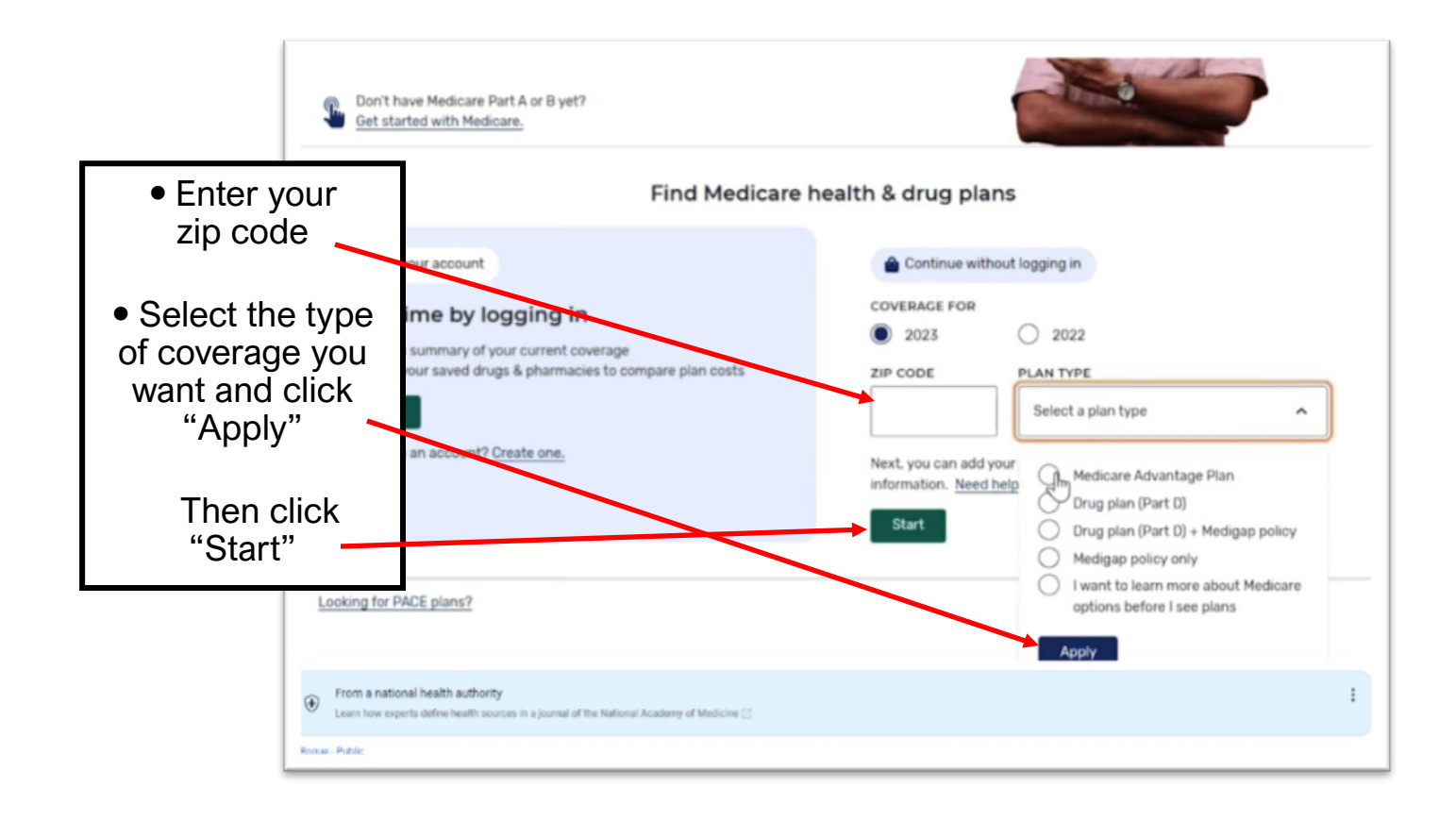

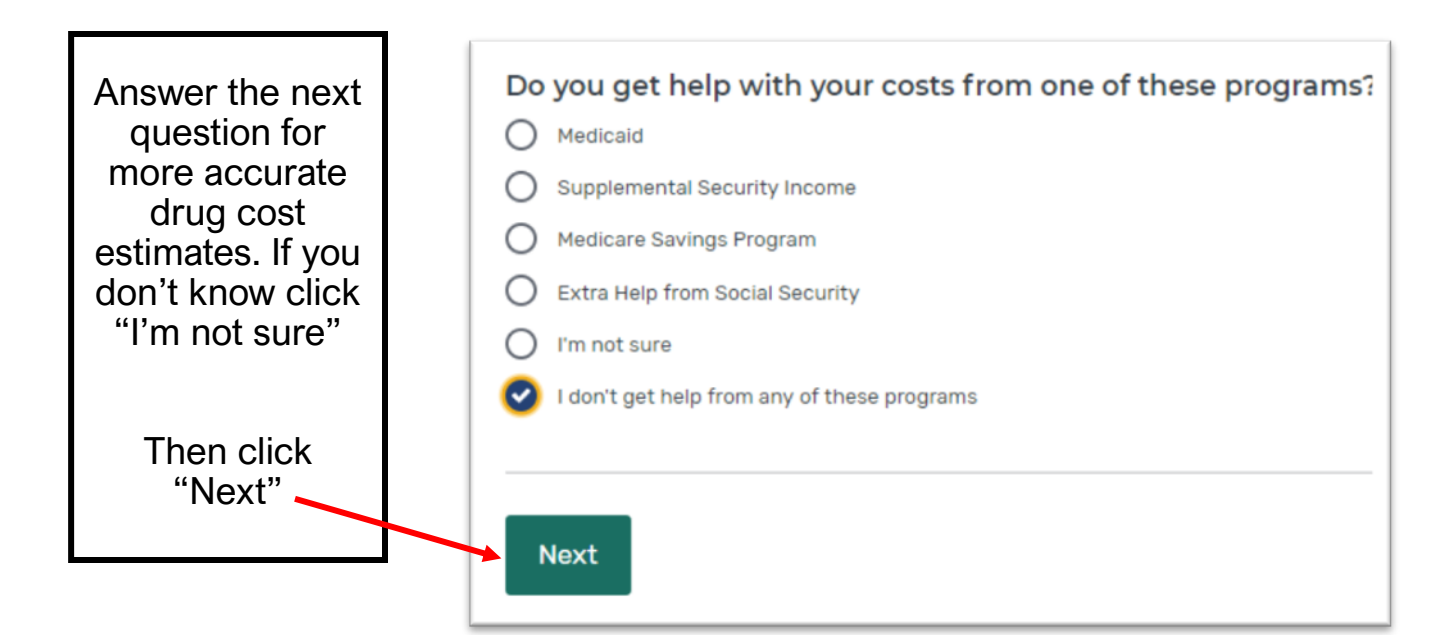

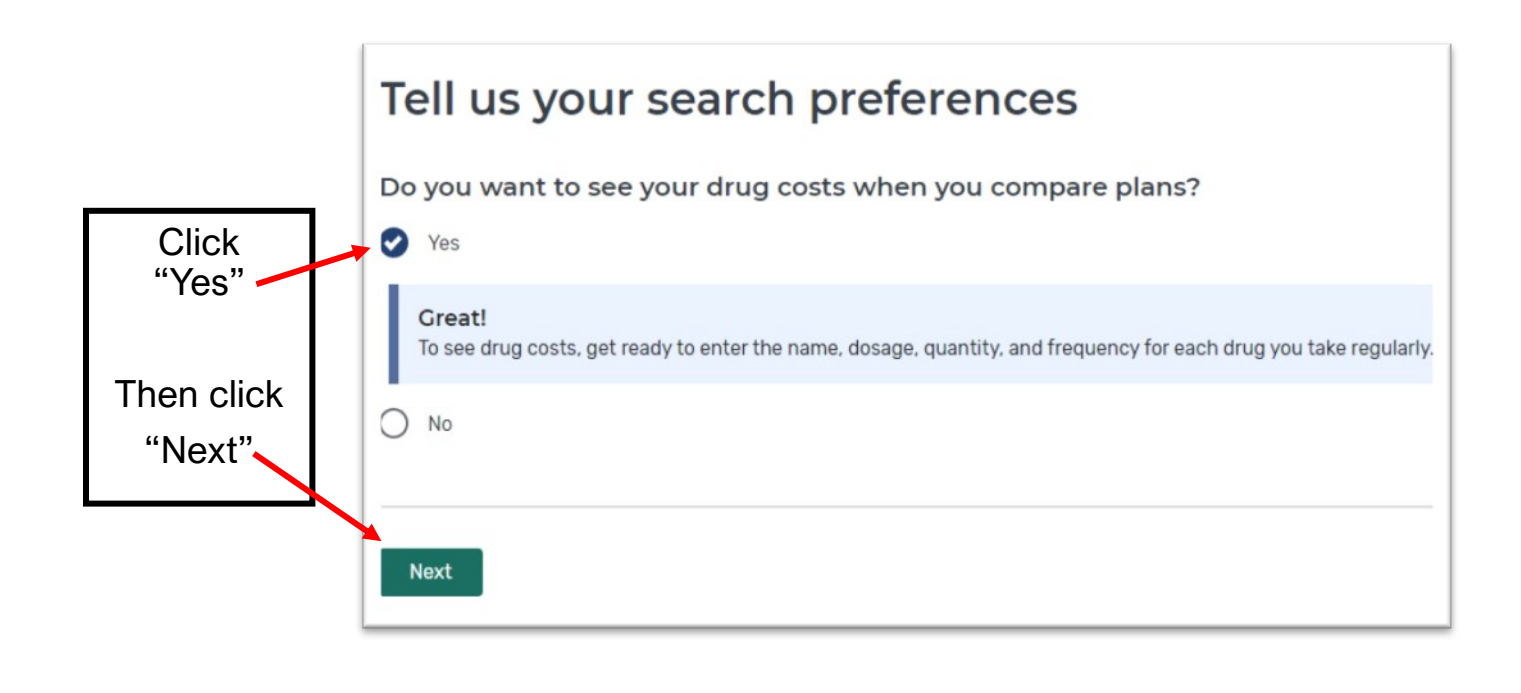

*If you don't take prescription drugs, you may search without entering drug information, OR you may find SeniorCare, the Wisconsin State Pharmaceutical Assistance Program, to be a better option. You can find an application at:*  <https://www.dhs.wisconsin.gov/seniorcare/index.htm>

### **How to update your prescription drug list**

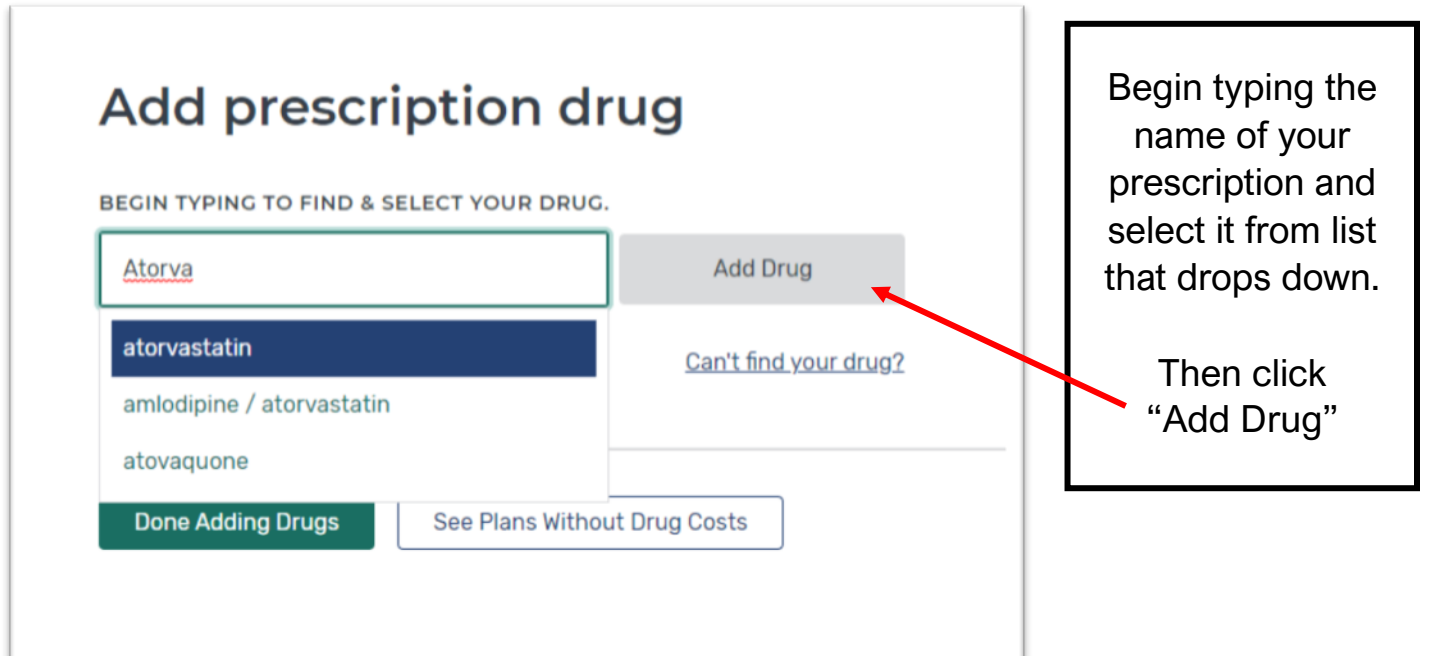

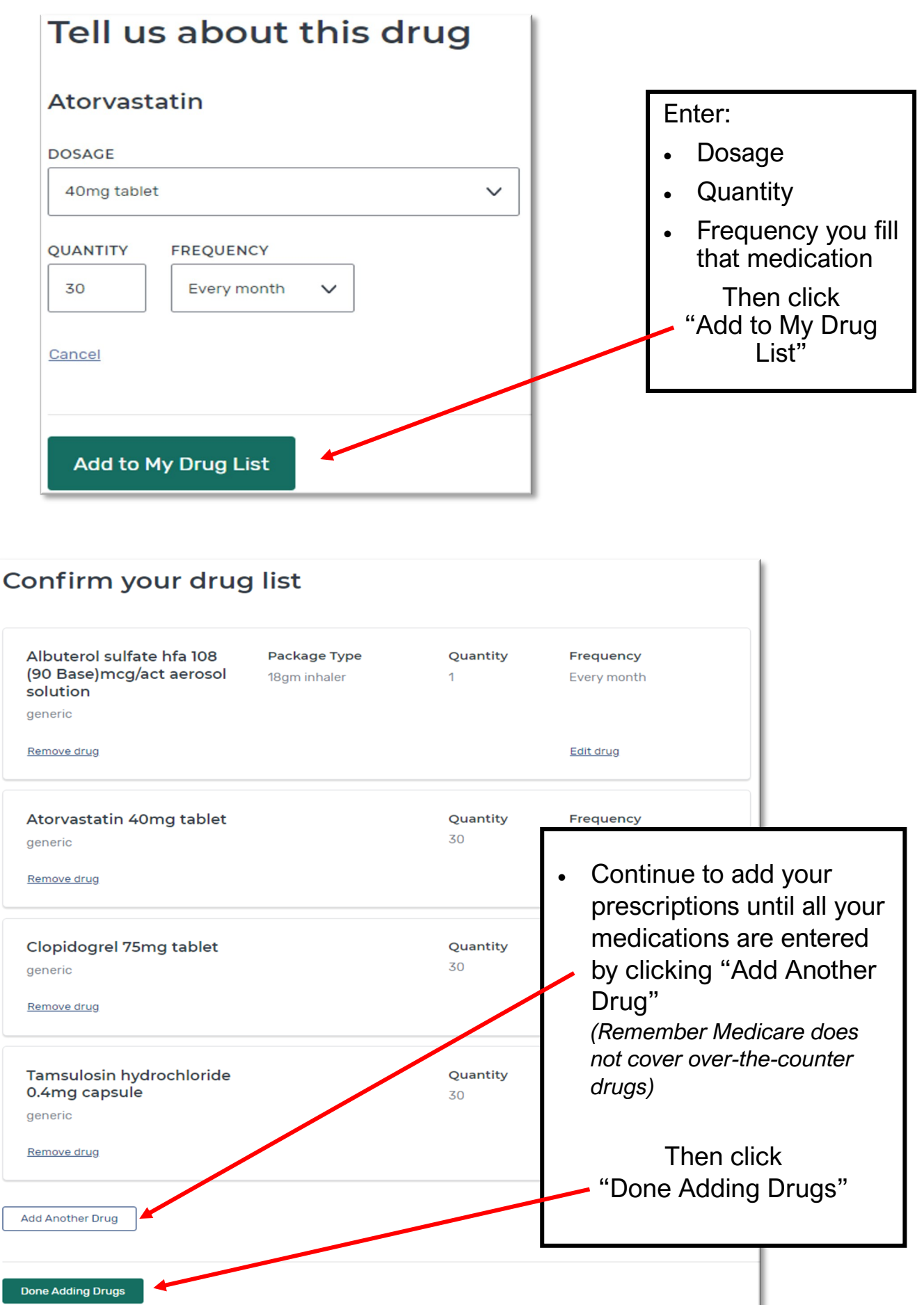

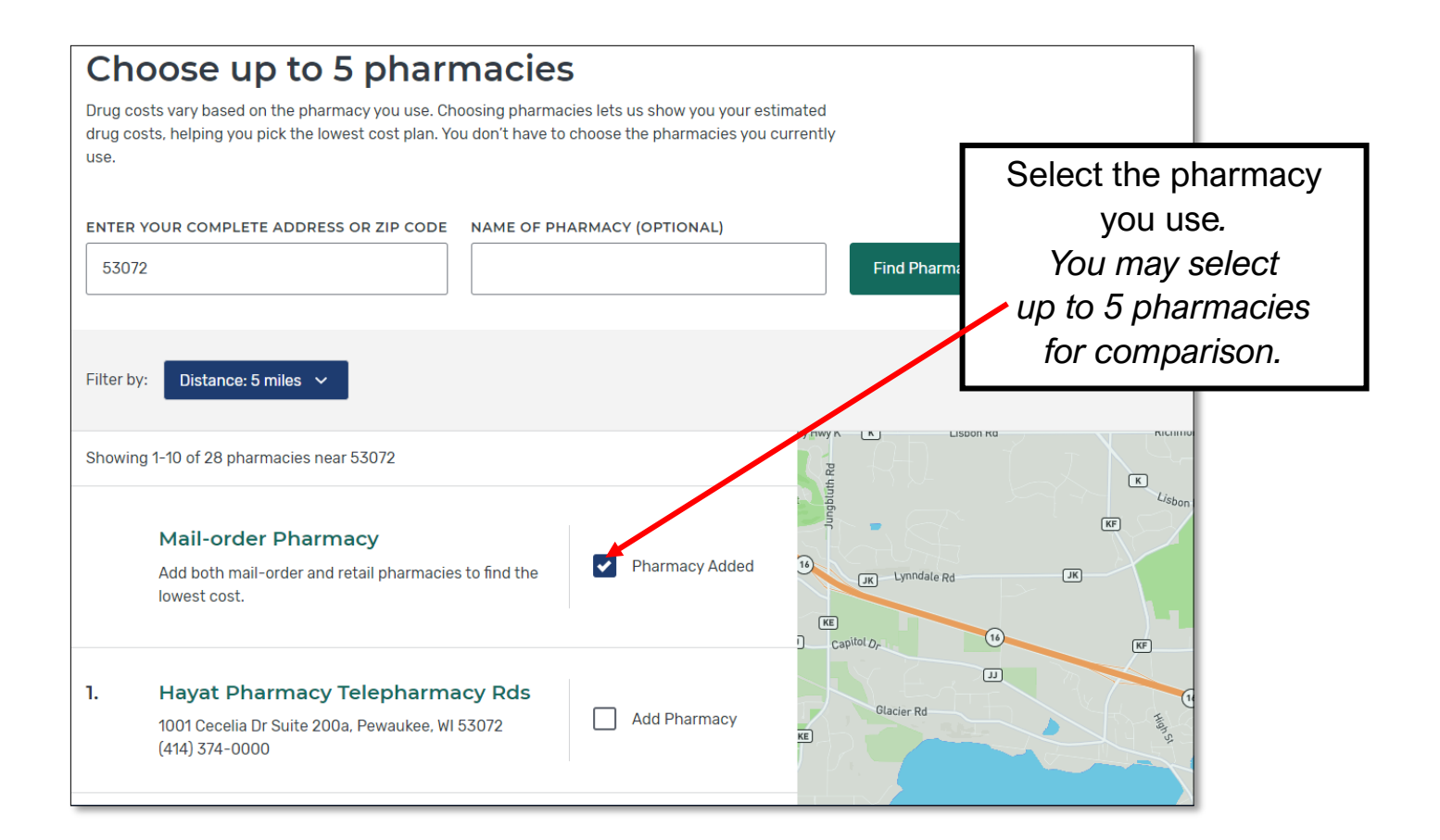

Your selected pharmacies will be displayed at the bottom of the screen. Then click "Done"

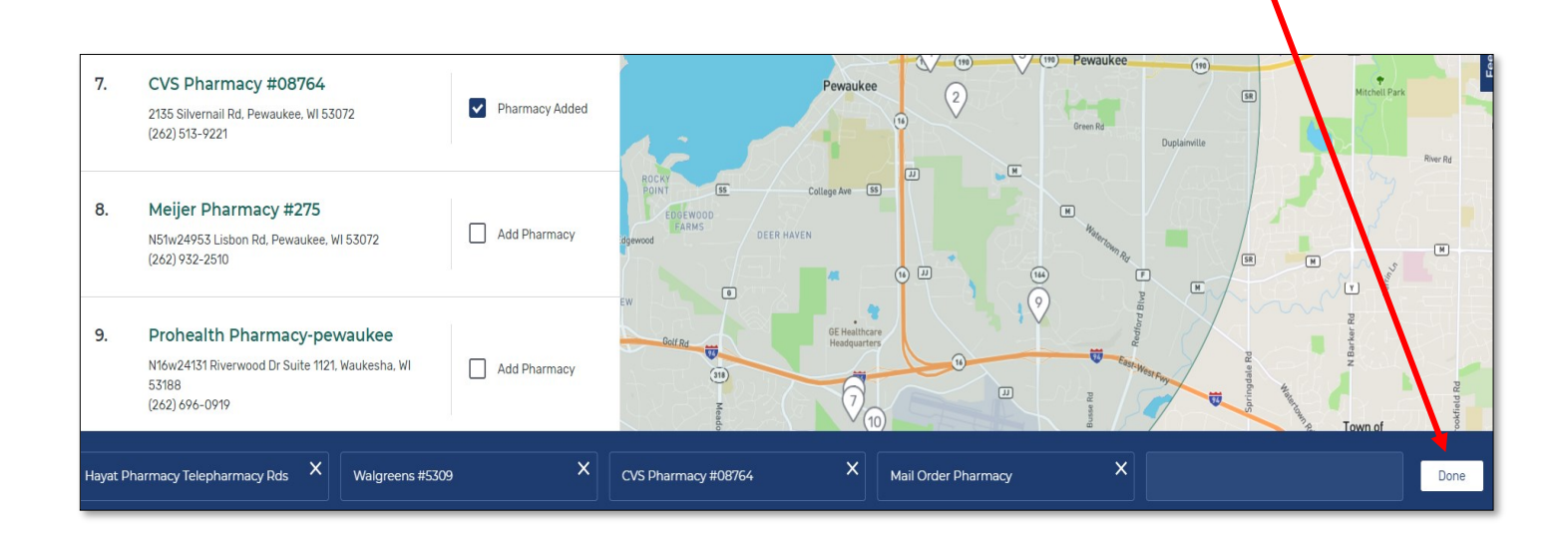

### **Your search results will show the available plans**

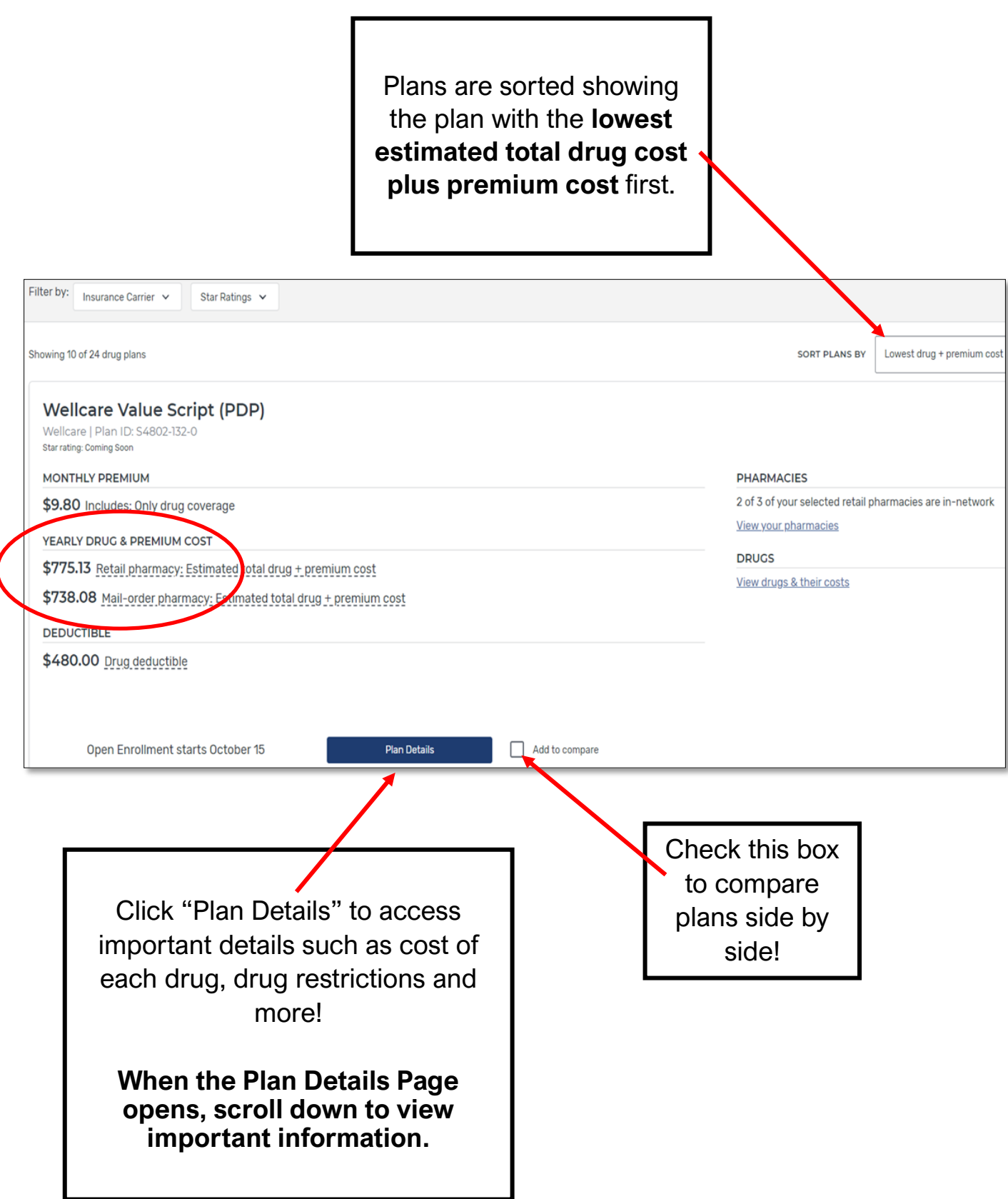

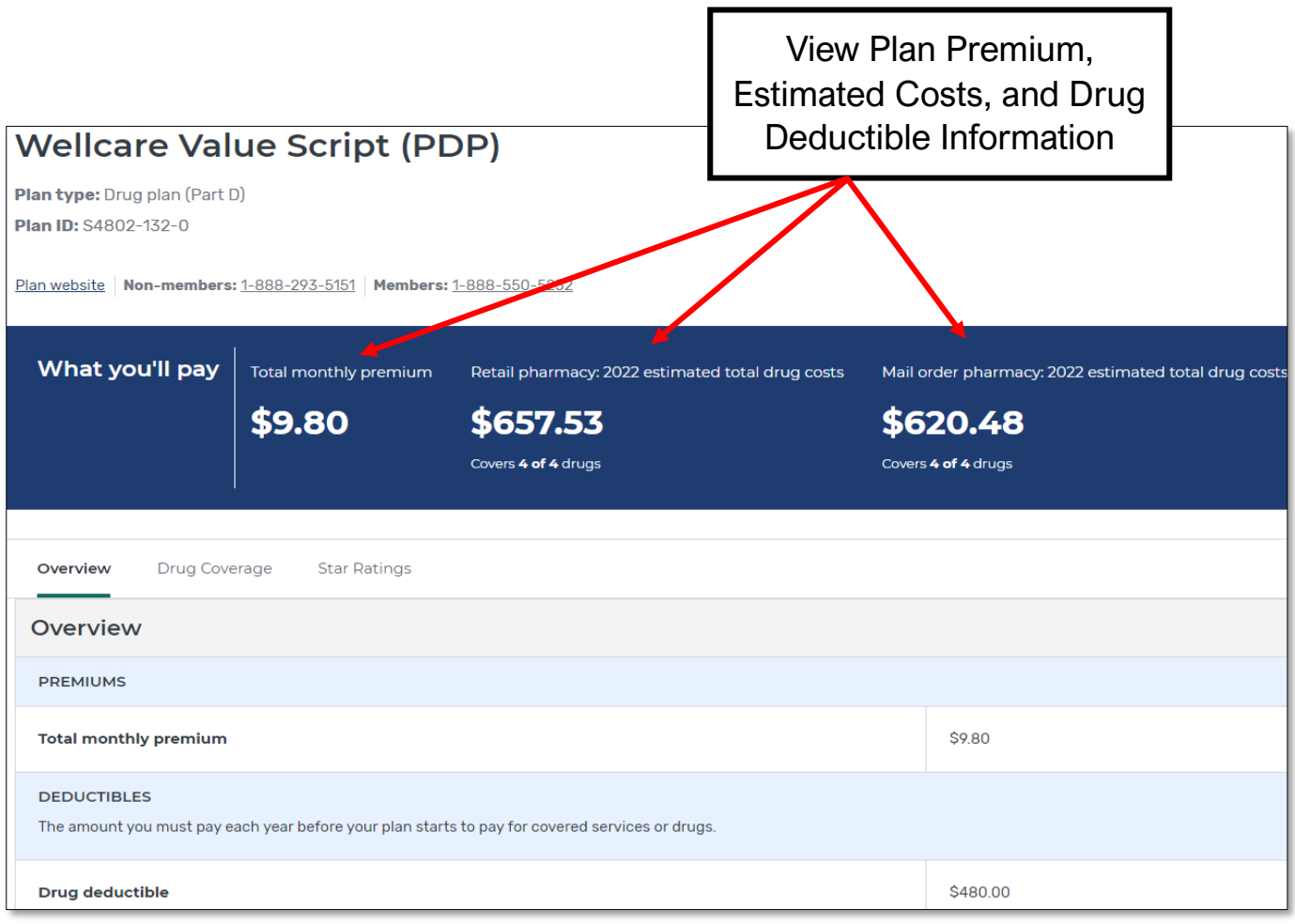

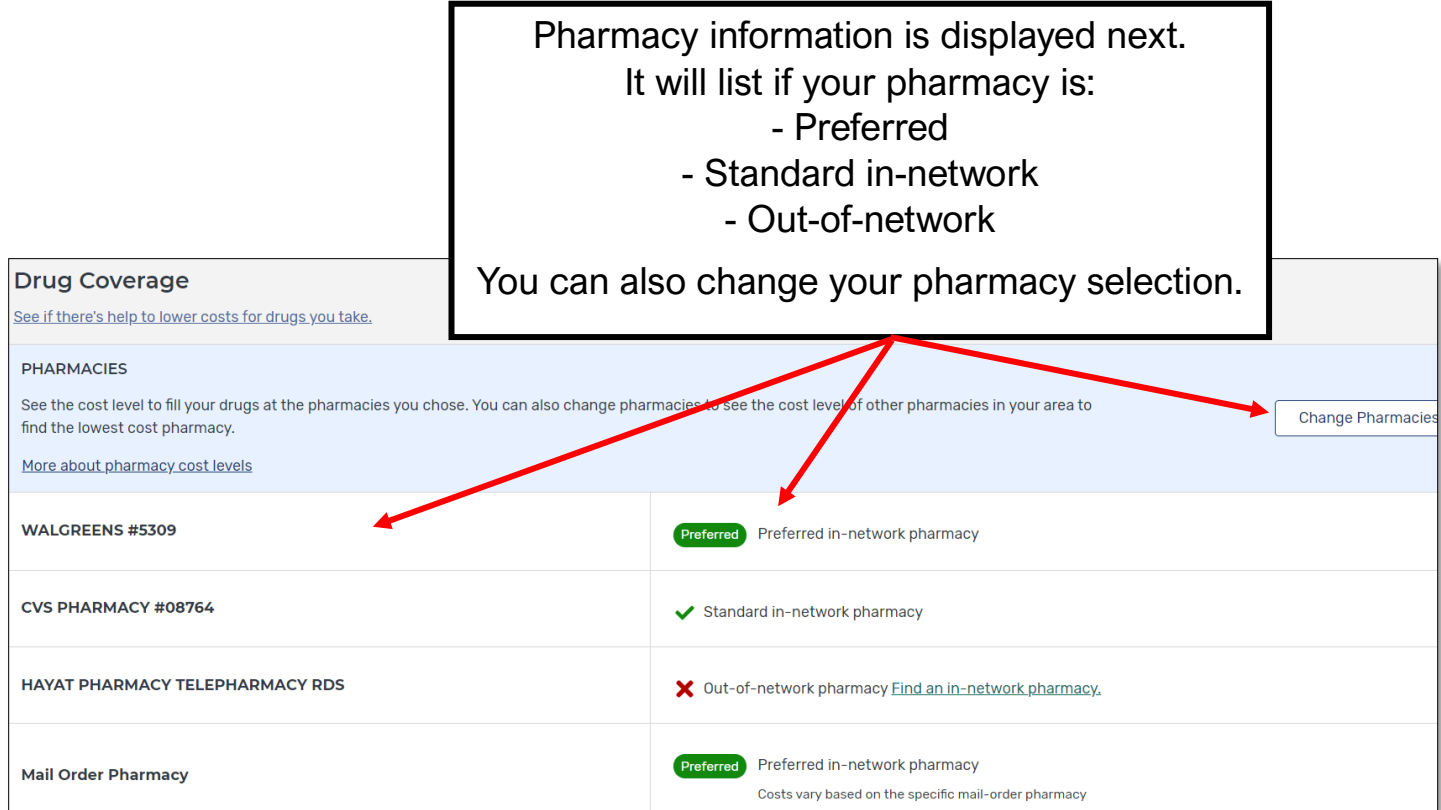

#### Next, you will see the full **yearly** cost for **each** drug at **each** pharmacy selected

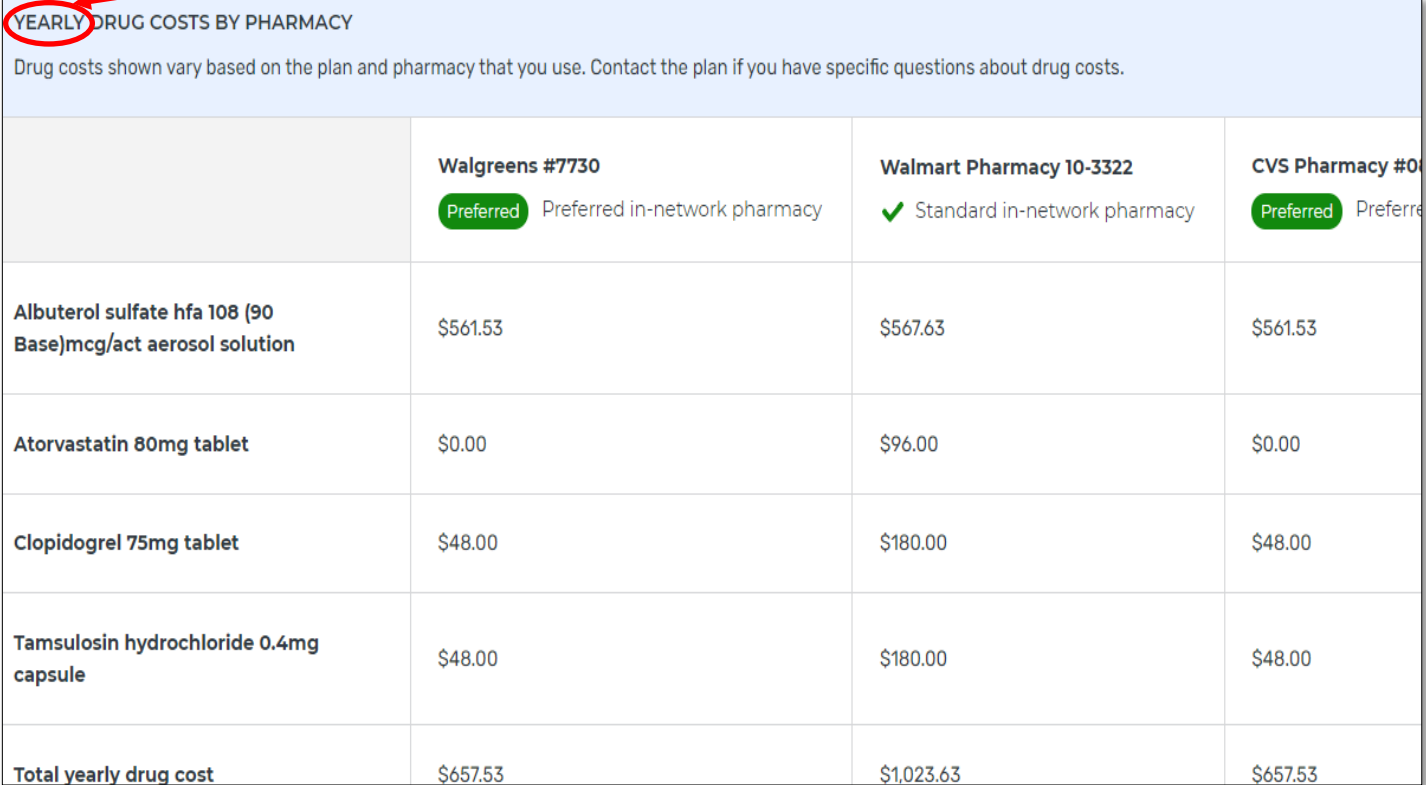

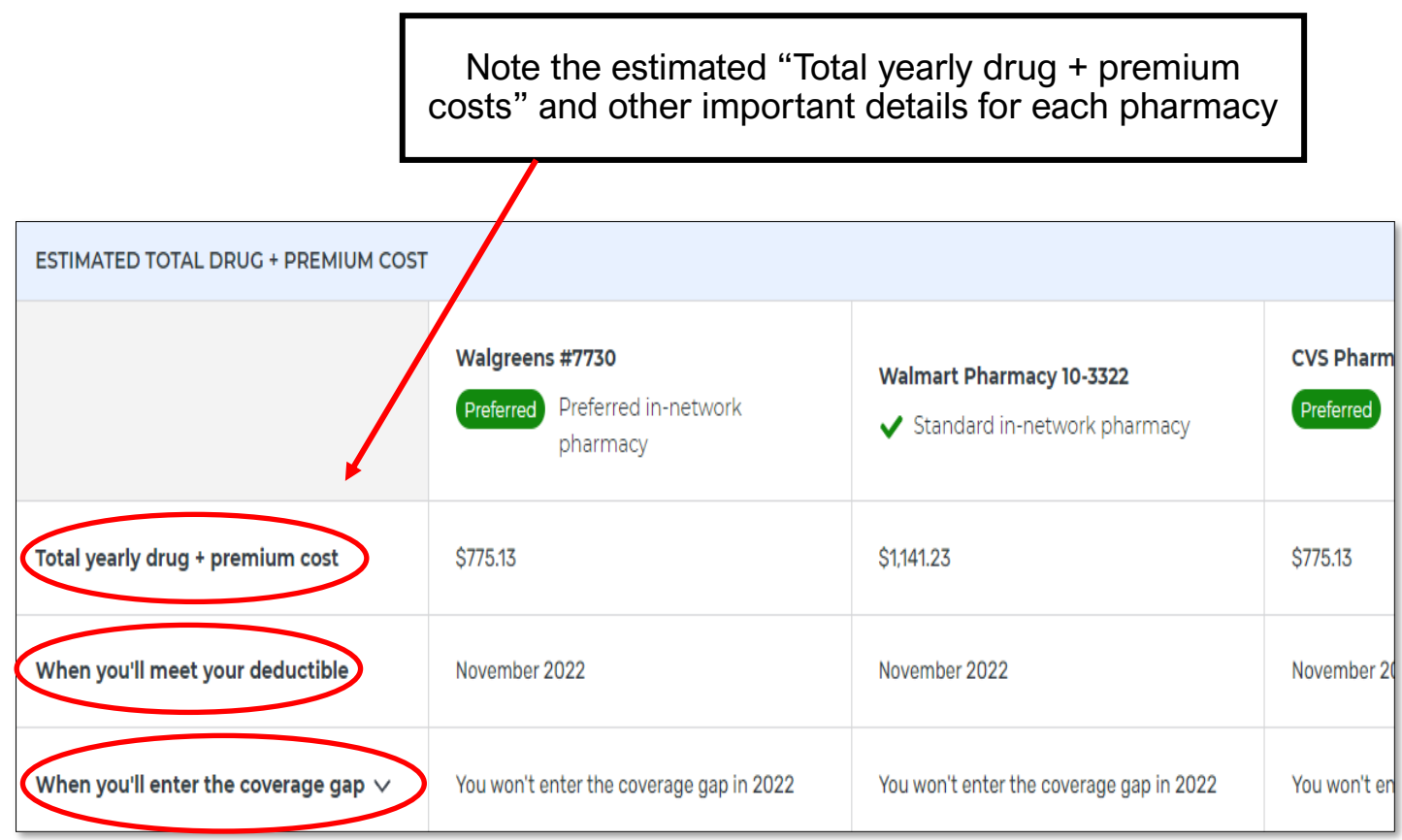

#### Next, you will see the estimated **monthly** cost for all drug costs at **each** pharmacy you added to your search

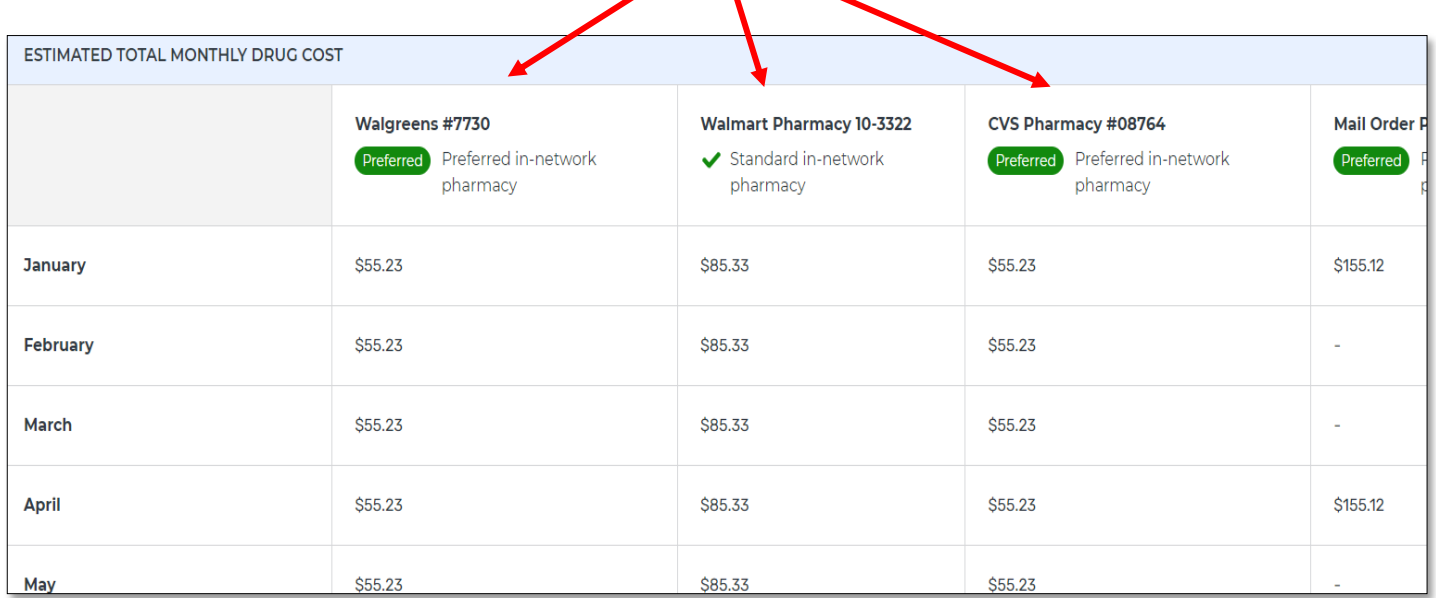

Click " **+** " to expand section and read additional information for each pharmacy

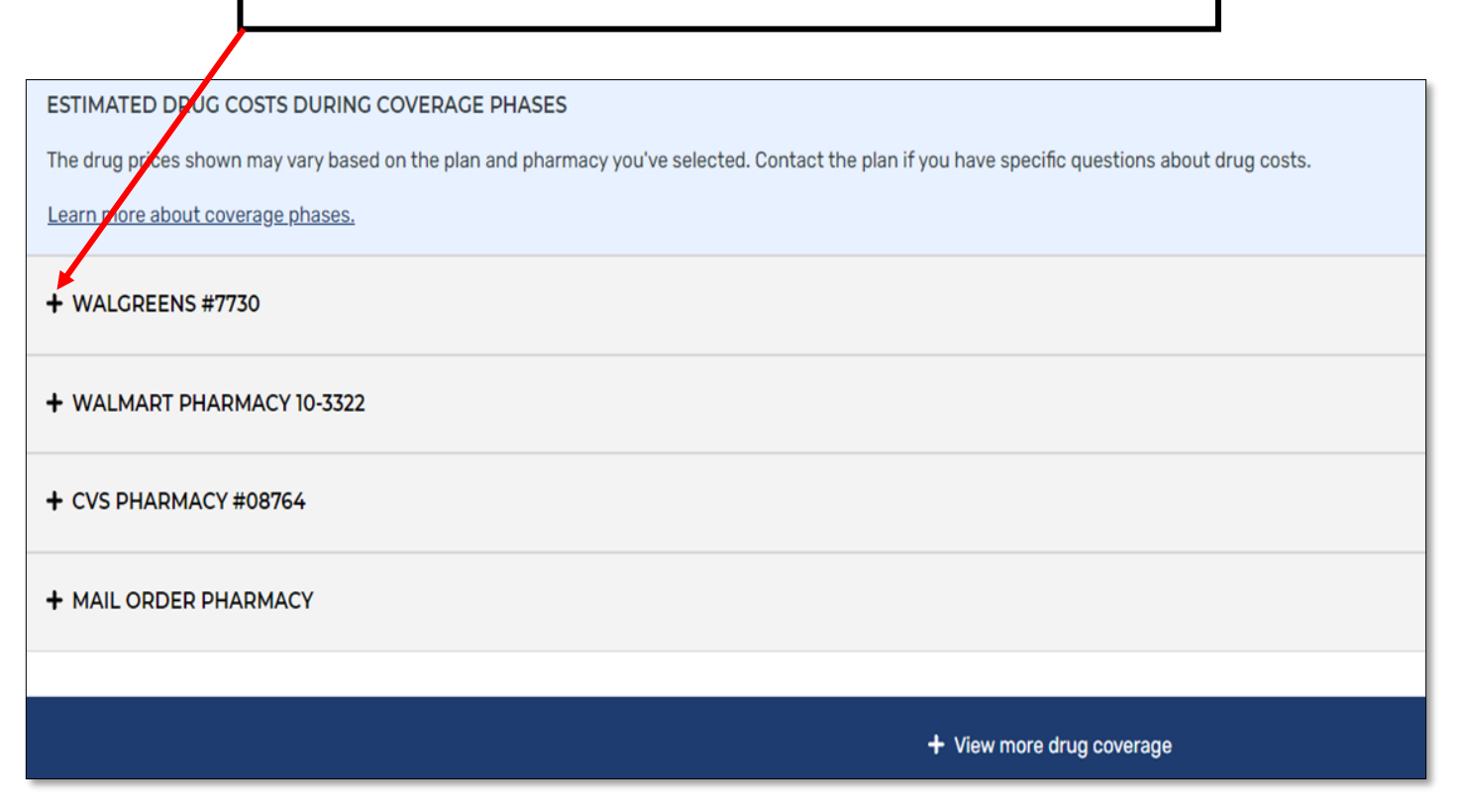

#### This is where you will see the **Drug Costs** in different coverage phases

- WALGREENS #7730

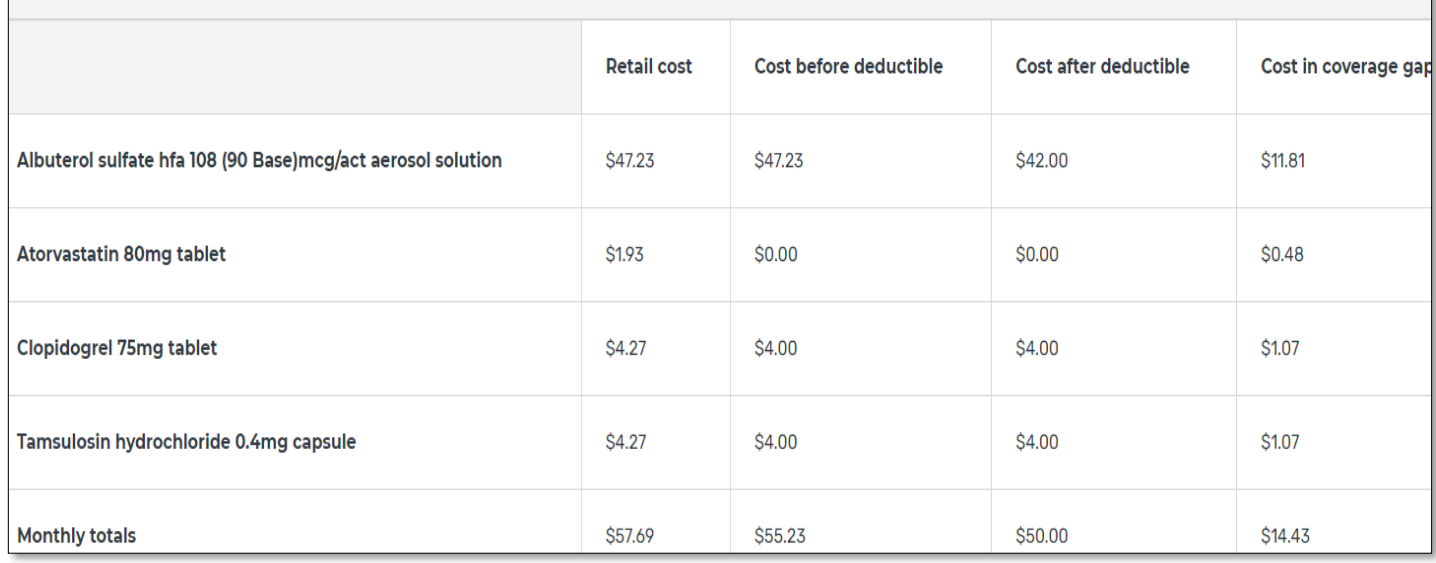

By clicking the "+ View More Drug Coverage" you can view this important information about drug restrictions!

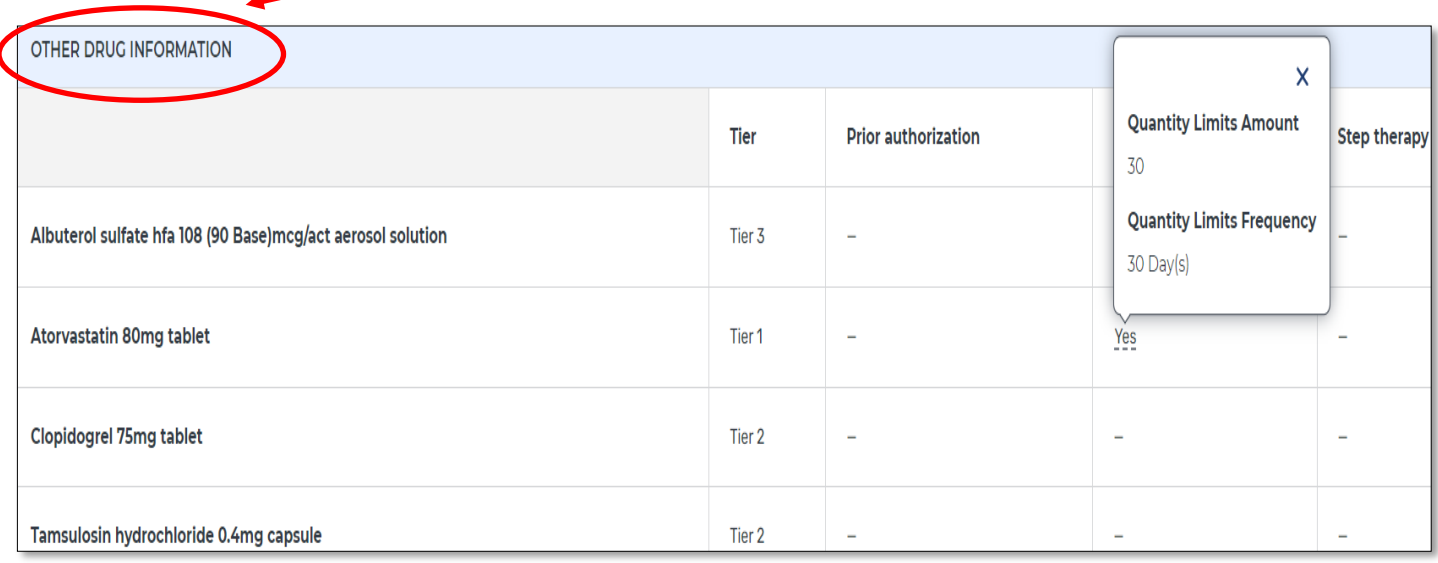

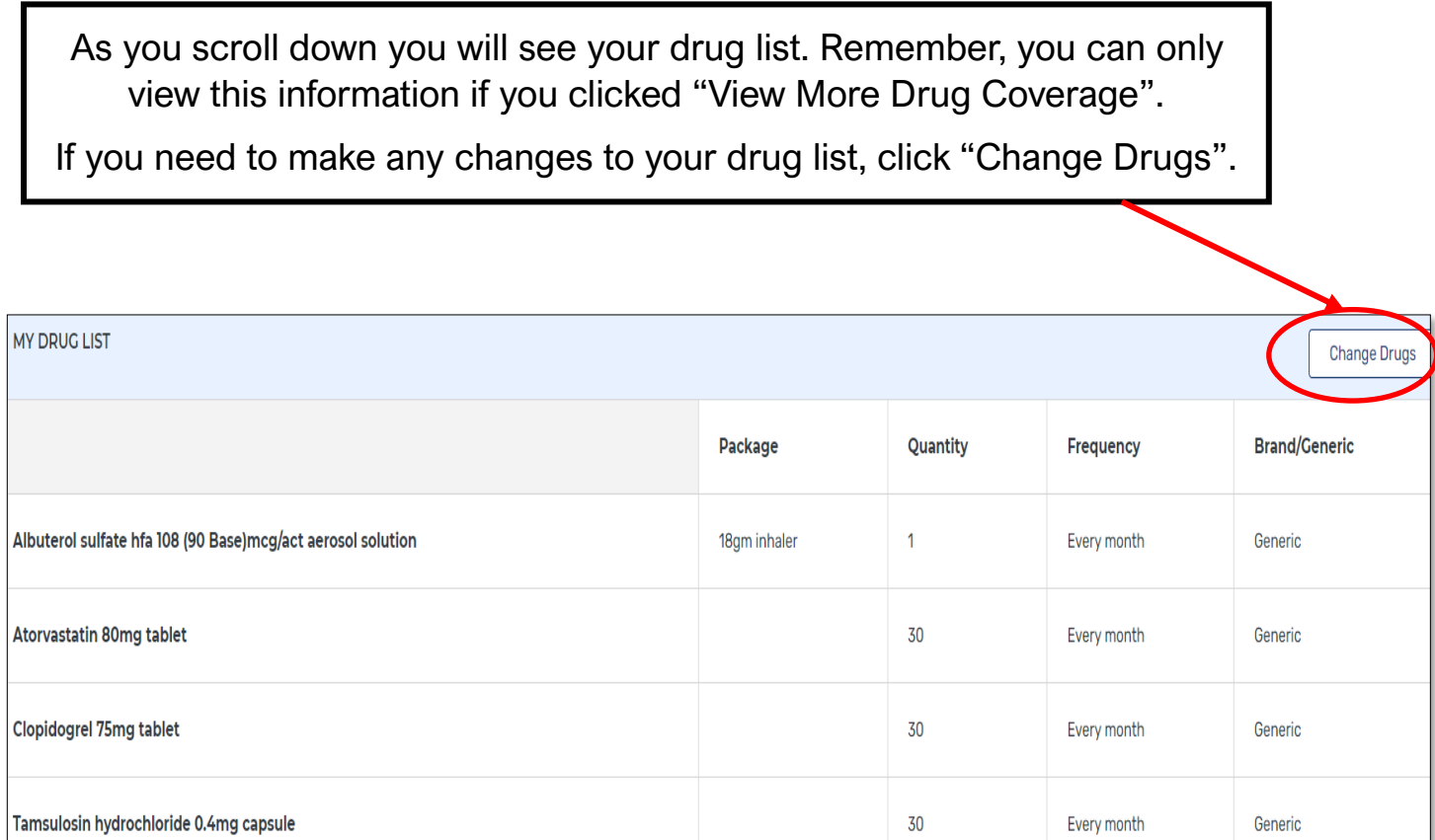

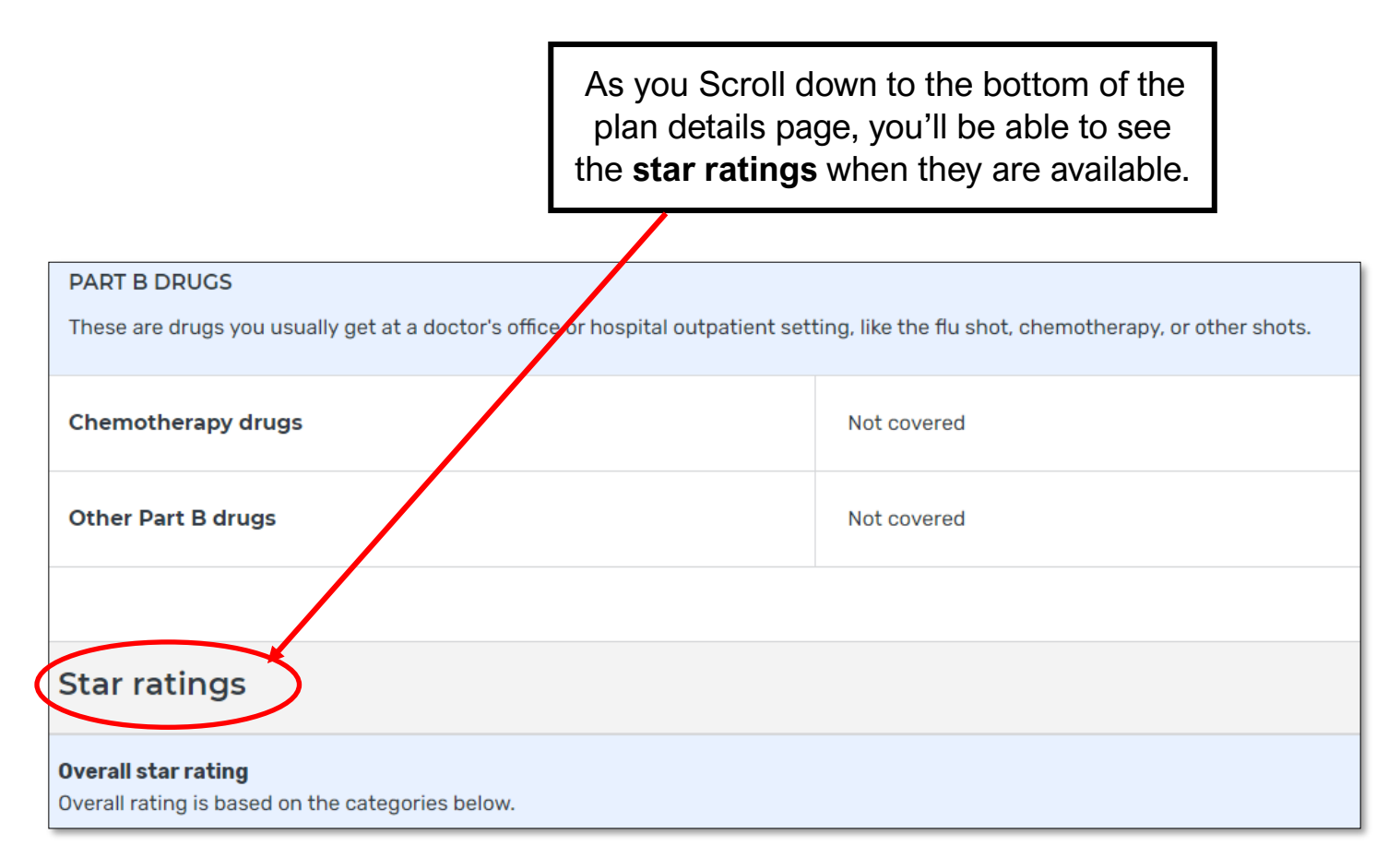

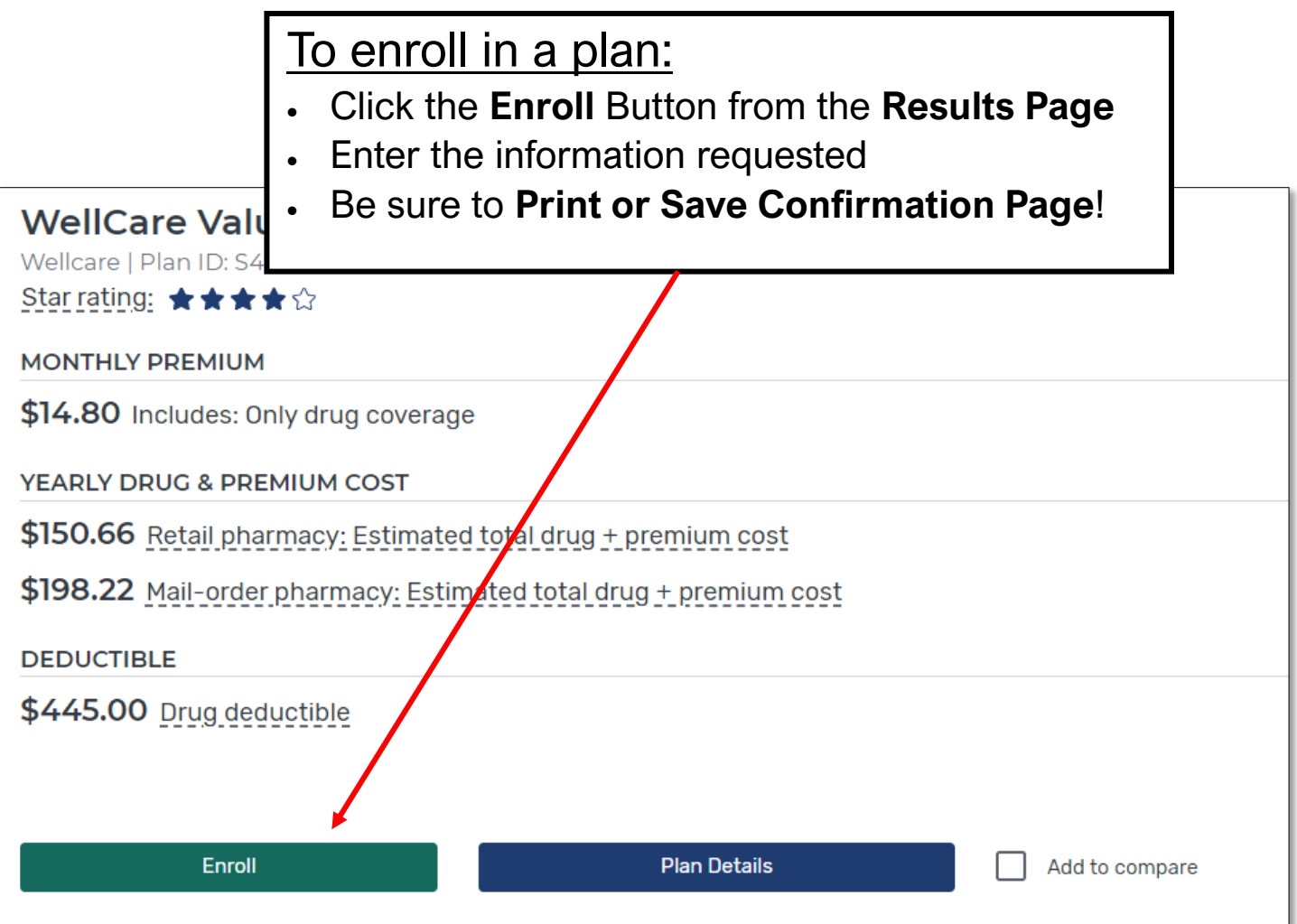

### **Other options for enrolling:**

- Call the plan directly
- Call Medicare at 1-800-633-4227

### **For questions or assistance with plan comparisons:**

- Medicare: 1-800-633-4227
- WI Medigap Prescription Drug Helpline: 1-855-677-2783 (Ages 60 and over)
- Disability Drug Benefit Helpline: 1-800-926-4862
- Find local, unbiased help with Wisconsin SHIP:  **[dhs.wi.gov/medicare](https://www.dhs.wisconsin.gov/benefit-specialists/medicare-counseling.htm)-help**

This project was supported by the Wisconsin Department of Health Services with financial assistance, in whole or in part, by grant number 90SAPG0091, from the U.S. Administration for Community Living, Department of Health and Human Services, Washington, D.C. 20201. Grantees undertaking projects with government sponsorship are encouraged to express freely their findings and conclusions. Points of view or opinions do not, therefore, necessarily represent official ACL policy. February 2024.

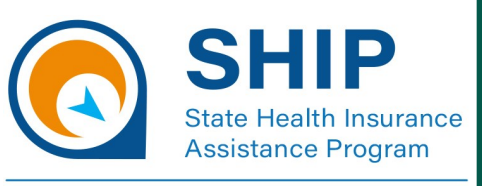

**Navigating Medicare**